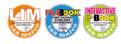

Cristina Oddone CLICKABLE English for Specific Purposes: IT & Telecommunications

## More techie vocabulary and symbols

san mar

Learning common technology vocabulary is very useful for everyday life. However, some terms and symbols might not be so common or could be misunderstood. Here are some examples of vocabulary items that users need to know when dealing with technology.

editrice

**Routers** are the devices used to connect personal computers to the internet via a service provider like cable or DSL. A computer is either directly connected to them via an ethernet cable or a wireless system, in which people access a WiFi network.

**Search engines** enable a computer user to find information on the internet. They create indexes of databases or internet sites based on the title of files, keywords, or full text. Google, Yahoo and Bing are the most popular search engines.

When we search the Internet, we often come across this message: "This website uses cookies" and, if we want to continue using that site, we have to agree to their use. **Cookies** are pieces of code or data created by a web server and stored on a user's computer. Why is our consent necessary? Because they are used to keep track of the user's patterns and preferences, and this may cause privacy problems.

Talking about information storage, **cloud computing** is a practice enabling data to be spread out among a number of remote servers accessible through the internet rather than being stored locally on your own computer. Service like Google Docs, Facebook, and Gmail are examples of cloud computing, allowing for data and information to be retrieved from different devices.

**Embedding**, instead, is the process of putting content on a web page. Links, images, videos, gifs and other content are integrated into social media posts or other web media. It is done through HTML code, and most social media sites have an embed option that gives you the exact code for the procedure. The concept of embedding is often associated with User Generated Content, which means posts, photos, videos created by users and made available to everyone. YouTube videos are the simplest example of user-generated content.

To **boot** (or re-boot) is to load and initialise the operating system on a computer. It can be thought of as starting up a computer. In Windows you can use the key combination CTRL and ALT and DEL as a soft boot. This means restarting the

(1)

computer rather than turning it completely off and on again, which could cause damage to the hard disk under some circumstances.

In order to avoid computer problems, such as malware, several protection measures can be taken. **Firewalls**, for instance, are systems designed to protect

and secure a computer network from external security risks. Firewalls monitor inbound and outbound network traffic and determine whether or not to allow the traffic through, based on a user-defined set of security standards.

A key consideration when managing pictures and content is **resolution**. When you print something, put a graphic on the web, or create a PowerPoint presentation, you should be aware of resolution and the results you might get. Resolution is the number of pixels that can be shown on a display. The higher the resolution on a display is, the more pixels can be shown, making images and texts sharper. On the other hand, fonts or typefaces determine the look of your text. They are organized by style families (i.e. Times New Roman) and then grouped by weight within that family (regular, italics, or bold).

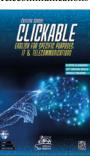

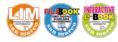

san marco

Cristina Oddone CLICKABLE English for Specific Purposes: IT & Telecommunications

CLICKABLE

## ACTIVITIES

| <ol> <li>Routers are devices used to loc</li> <li>Search engines create indexes</li> <li>Cookies keep track of users'pat</li> <li>In Cloud computing data are s</li> <li>Embedding means integrating</li> <li>Booting is the process of swite</li> <li>Firewalls protect a computer fi</li> </ol> | tored locally on computers.<br>links, photos and videos into a web pa<br>ching a computer off.<br>rom internal risks.<br>xels that can be shown on a display.<br>esolution is lower. | TO FO<br>TO FO<br>TO FO<br>TO FO<br>TO FO                                                                                                    |
|----------------------------------------------------------------------------------------------------|----------------------------------------------------------------------------------------------------|----------------------------------------------------------------------------------------------------|
| <ul> <li>Read the text again and complete the sentences with the missing information.</li> <li>Computers are connected to routers via</li></ul>                                                                                                    |                                                                                                    |                                                                                                    |
| <ul> <li>3 Read the text again and find words or phrases with the following meanings.</li> <li>1 An insulated wire or wires having a protective casing and used for transmitting electricity or telecommunication signals</li></ul>                                                               |                                                                                                    |                                                                                                    |
| with its translation.1To back upA2To boot upB3To click onC4To crashD5To editB6To enterF7To exitG8To googleF9To hook upI10To plug in/outJ                                                                                                    | Bloccarsi<br>Scorrere verso l'alto/verso il basso<br>Digitare, inserire                                                                                                    | 5 How to read symbols? Match each symbol with the corresponding word. <ol> <li>A Underscore</li> <li>B Shift</li> <li>- C At</li> <li>/ D Hashtag</li> <li># E Forward slash</li> <li>_ F Dot</li> <li>T G Dash</li> </ol> |